# **ARC COLLECTOR A REVOLUTIONARY TOOL FOR FIELD DATA COLLECTION**

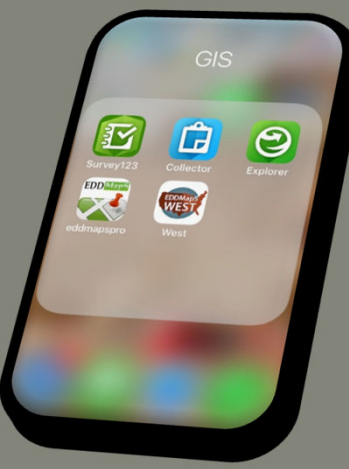

Jessica Spencer – Jacksonville District, Invasive Species Biologist Douglas Swanson – Portland District, Geographer, GIS Specialist

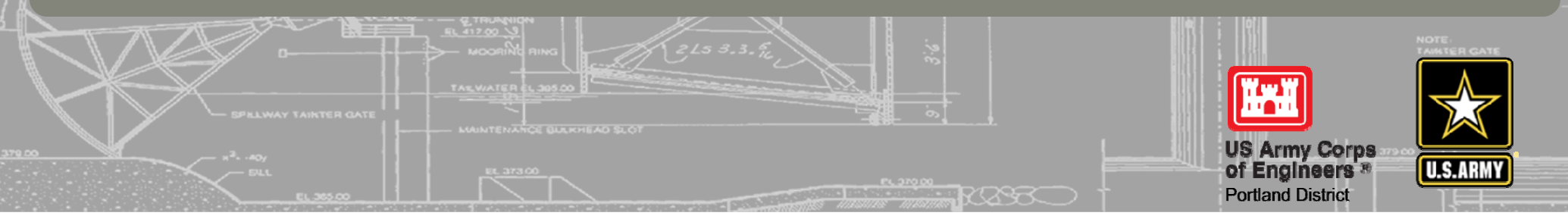

### **INVASIVE SPECIES MANAGEMENT & GEOGRAPHIC INFORMATION SYSTEMS (GIS)**

- •Arc Collector Background
- **Project Background** •
- Collaboration •
- Field Work •
- •Technical Details
- •Data Dissemination
- •How to Make it Happen

 $\dagger$ **թ** r  $\frac{1}{2}$ up to develop a revolutionary approach Jacksonville and Portland Districts team to invasive species data collection.

 $\Box$ 

- •EDDMapS (Early Detection & Distribution Mapping System) Corps Module
- •Making Data Shareable

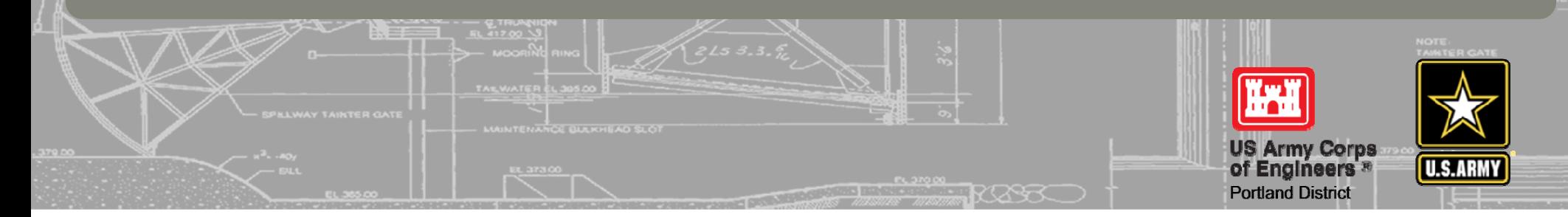

# **COLLECTOR BACKGROUND**

**ESRI.COM states: Collector for ArcGIS**Accurate data collection made easy

- 255 255 2550 0 0 $\sqrt{2}$  $\mathsf{r}$ GPS-based App on a smartphone •
- •Allows for highly tailored data collection
- •Utilizes phone's camera, GPS and Bluetooth link
- •Utilizes phone's network to upload data to the Cloud
- • Allows feature Location, Information and Photo to be easily collected, stored and shared

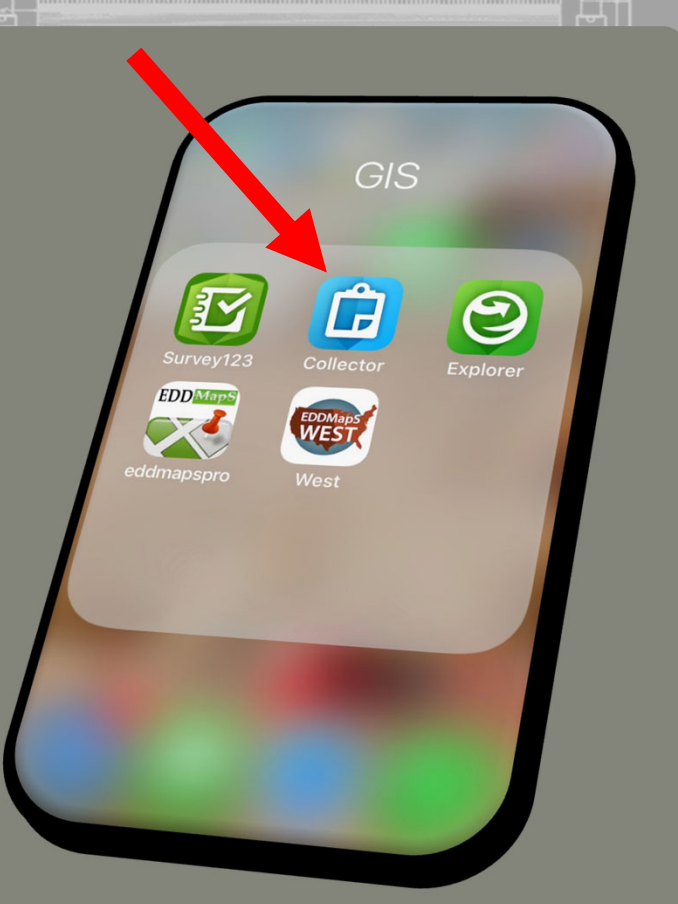

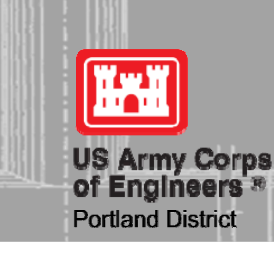

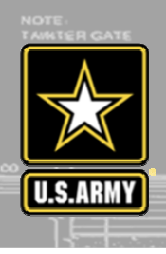

## **PROJECT BACKGROUND**

### **OBJECTIVE: Revolutionize USACE Field Data Collection for Invasive Species**

Field Data can now be collected, loaded and accessed with Corps networks, in real time, without any data-transfer issues.

- CESAJ and CENWP collaborated to generate pre-determined drop-down lists •
- •Photographs are linked to GIS data automatically
- • Information shared via the cloud is immediately ready for viewing and analysis back at the office
- •Both terrestrial and aquatic applications were developed
- •Experts were involved to ensure compatibility and data sharing with EDDMapS

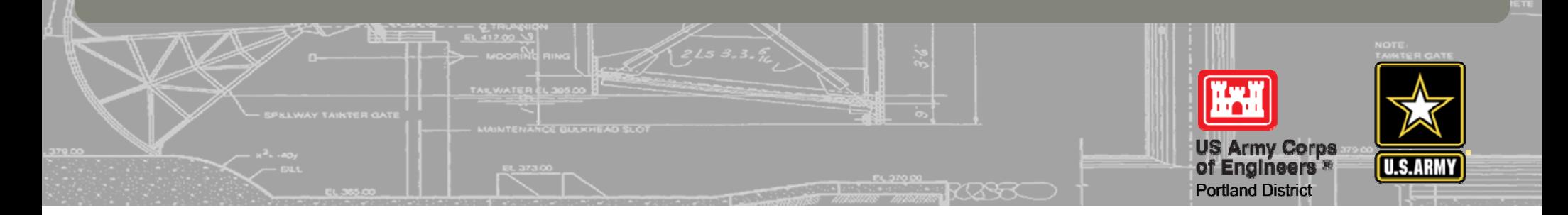

## **COLLECTOR BENEFITS**

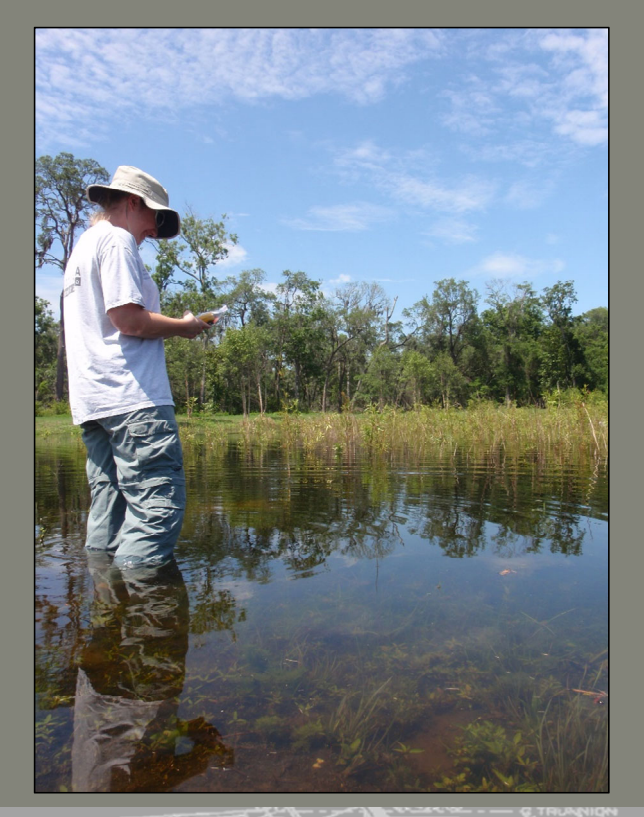

- No downloading photos
- No Air Gap computers
- Less ACE-IT
- $\epsilon$  $\overline{C}$ • Less Frustrations
- No GPS downloads
- TIME savings
- •Happy Biologists
- $\bullet$ Powerful GIS tool
- Customizable

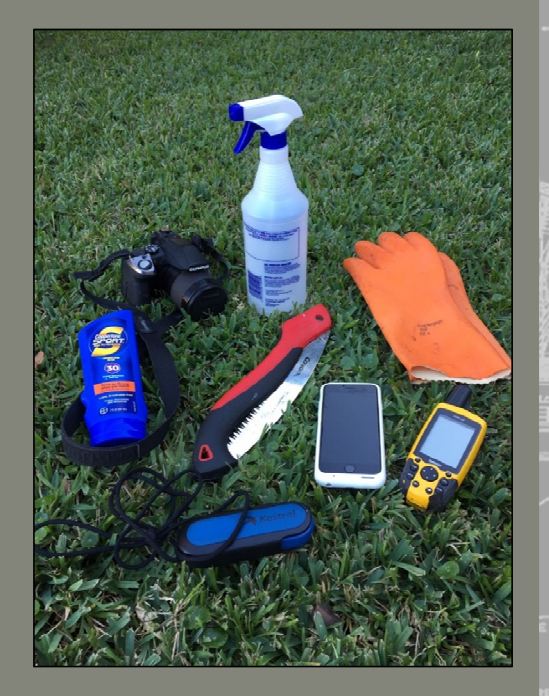

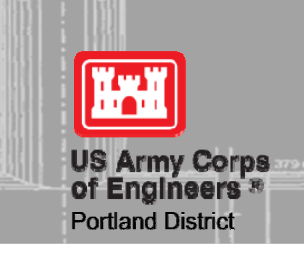

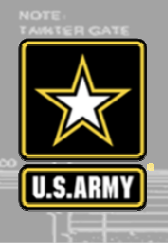

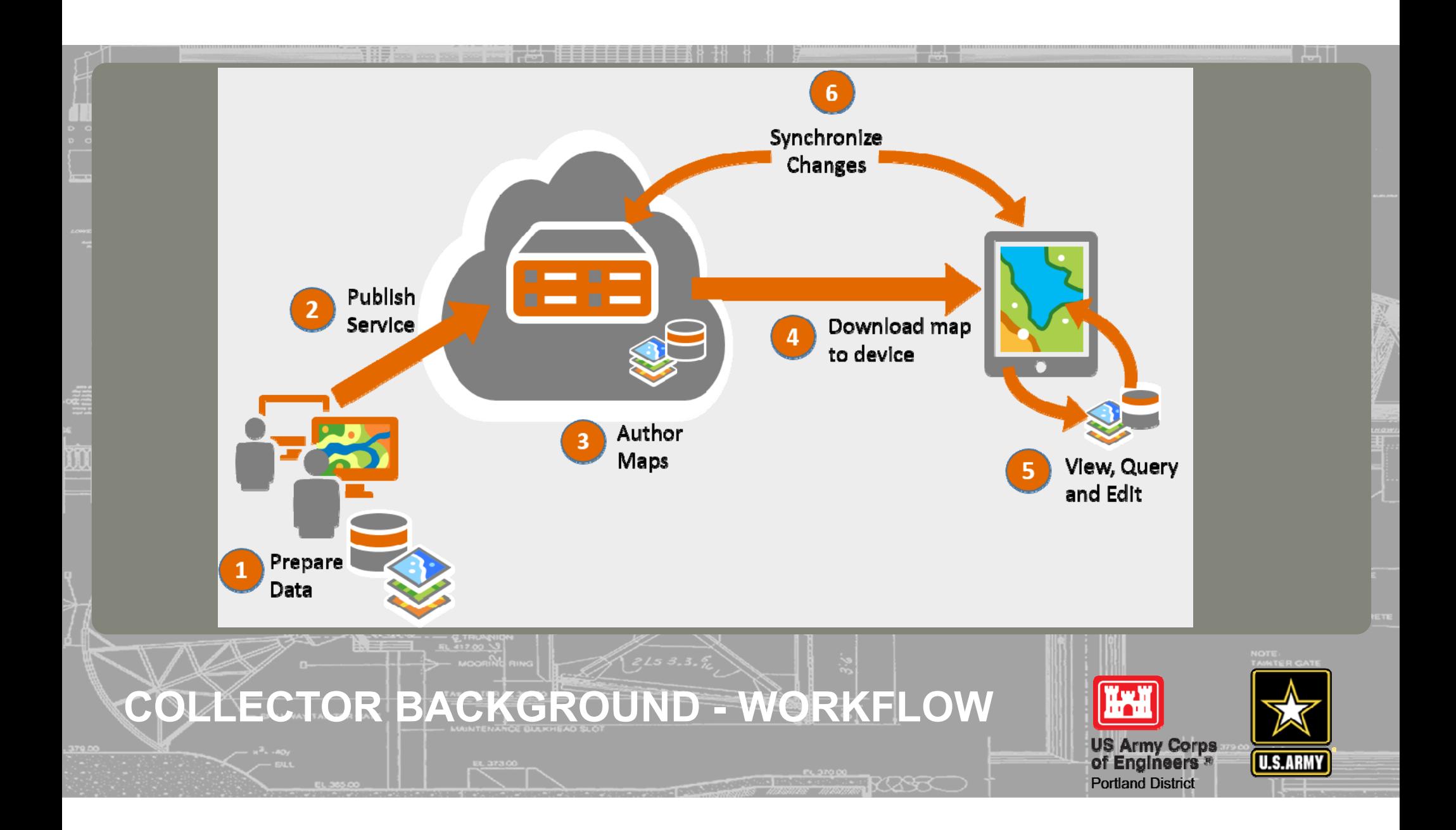

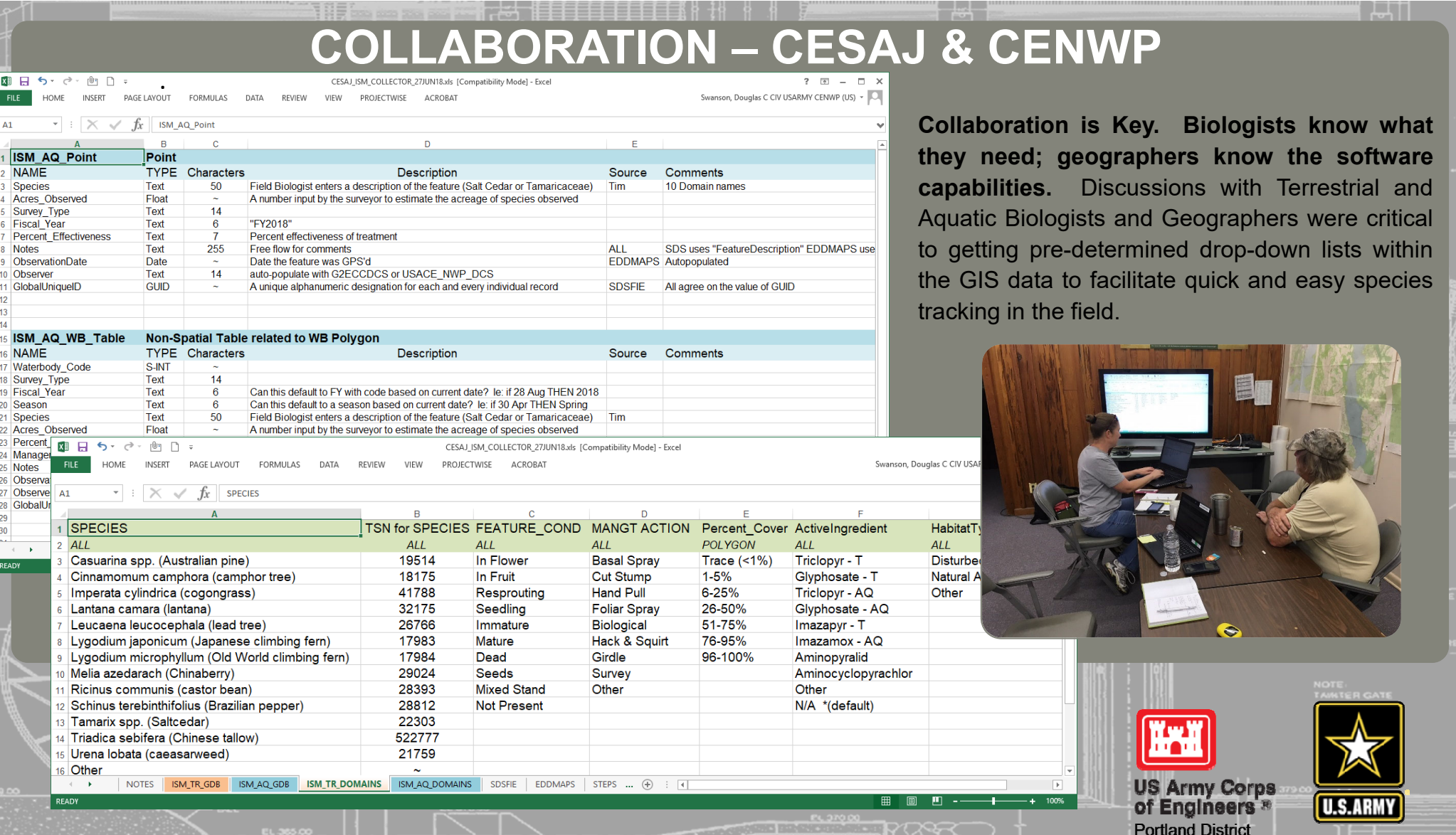

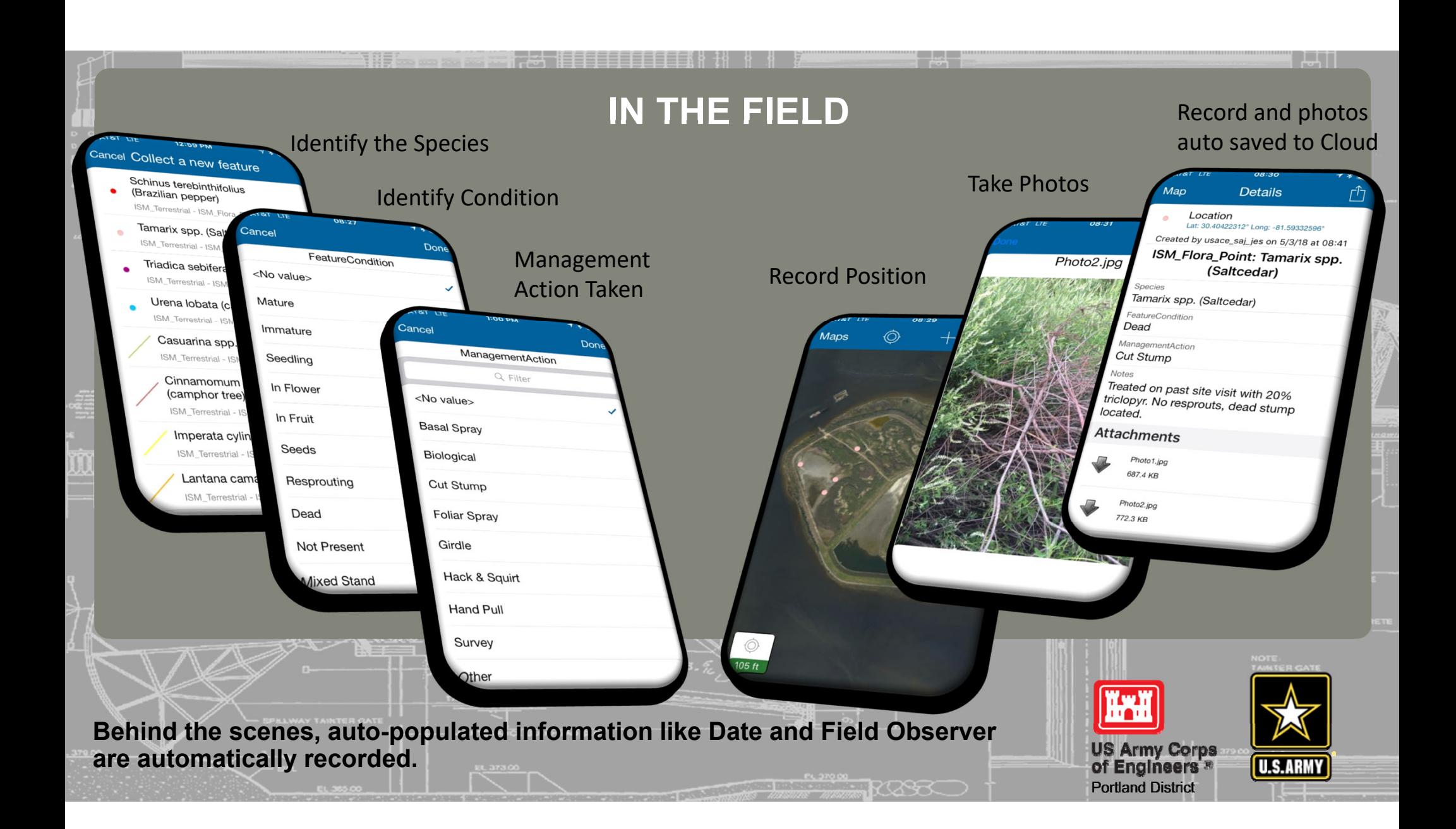

### **IN THE FIELD**

21720023780252**ARE FREE AND ACCESSIBLE TO EVERY** 217 217 200 200 237 237 119 27 **CORPS OF ENGINEERS EMPLOYEE. BOTH TERRESTRIAL AND AQUATIC APPLICATIONS WERE CREATED AND**

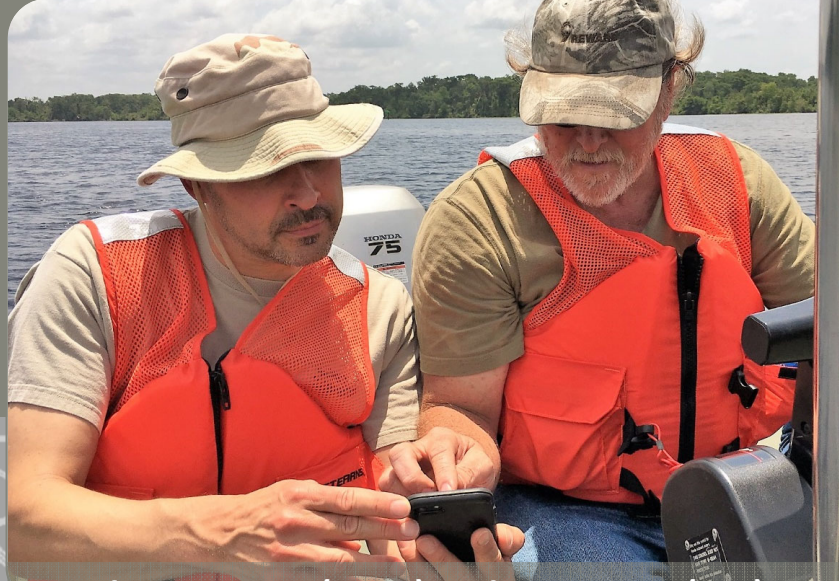

**Douglas Swanson (NWP) and Tim Harris (SAJ) use Collector to record aquatic invasive species.**

GPS receivers can be bluetoothed to the smart phone to enhance location

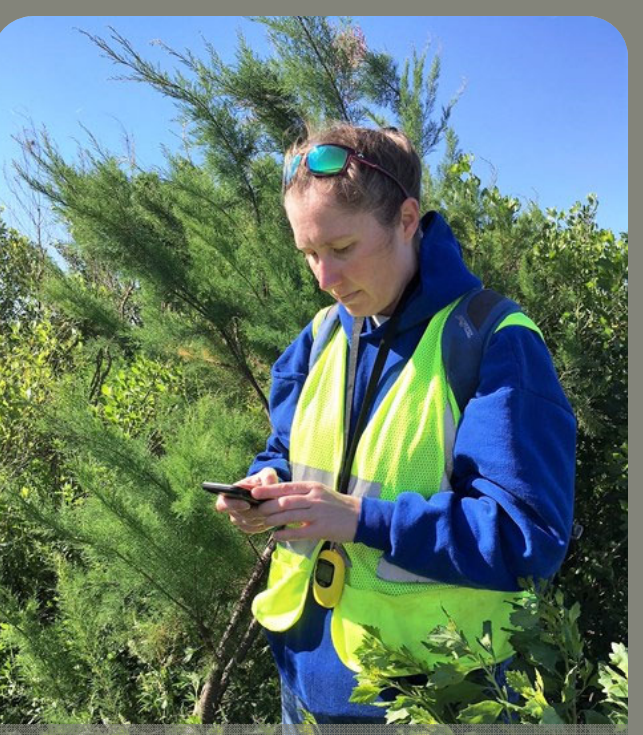

accuracy. **Jessica Spencer (SAJ) locates an invasive species (saltcedar) during a site inspection.**

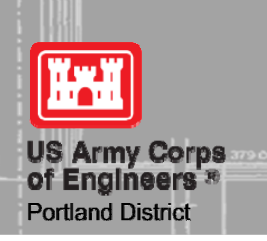

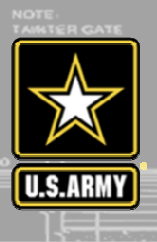

## **TECHNICAL INFORMATION**

有限書

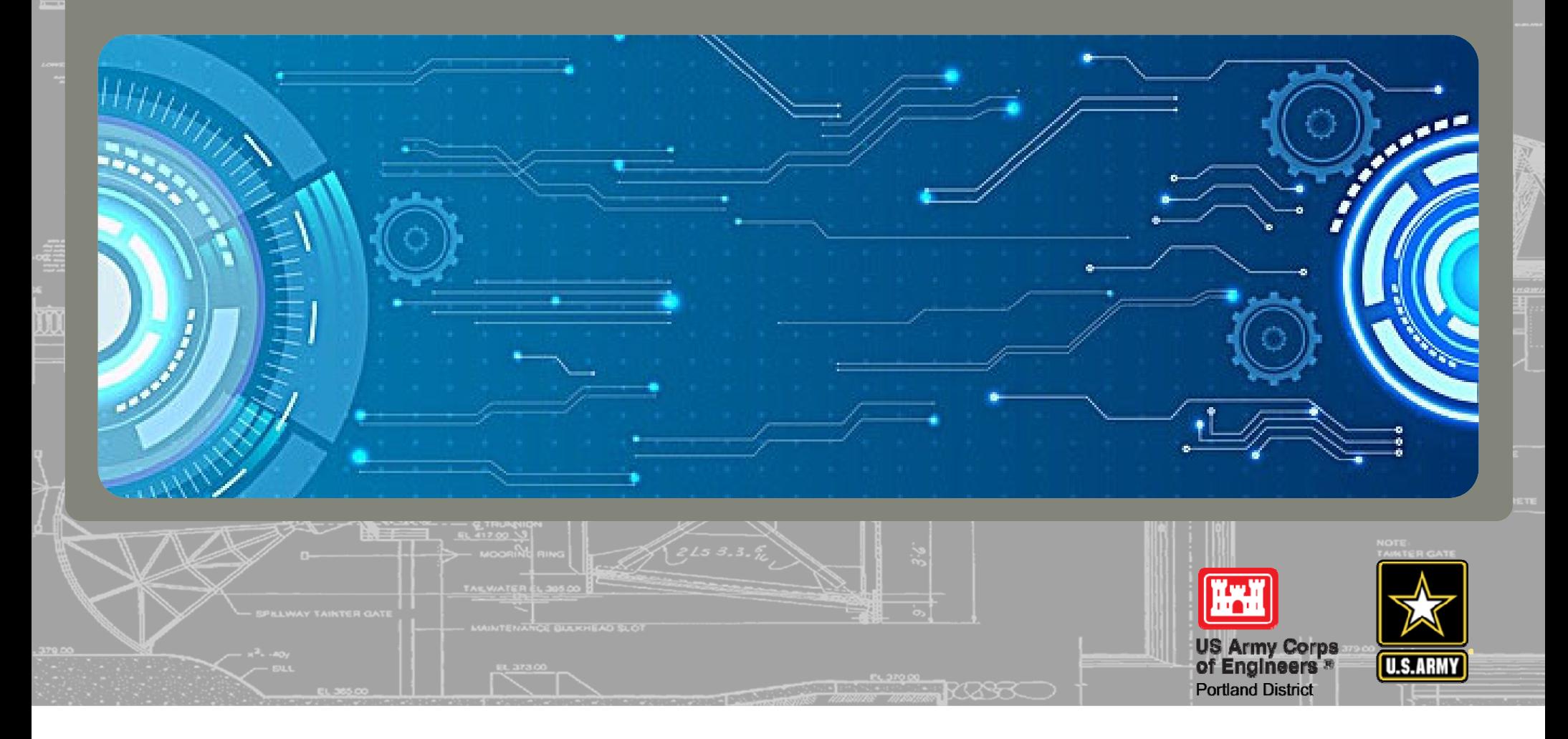

▌ᡫ┥ℿ

### XI 日 ち · ペ · 。

**FILE** HOME INSERT PAGE LAYOUT FORMULAS DATA REVIEW VIEW ACROBAT Spencer, Jessica E CIV USARMY CESAJ (US) ~

 $\vert \times \vert \swarrow \vert$  fx | ISM\_Flora\_Point  $A1$  $B$  $\mathsf{C}$  $\mathsf D$ E  $\mathbb{P}^1$ G  $H = 1.74$ 1 **ISM\_Flora\_Point** Point 2 NAME ORDER **TYPE** Characters **Description** Source **Comments**  $47$ Field Biologist indicates which species is observed 3 Species Text Biologist 14 Domain names  $\overline{1}$ 4 TSN \*(NOT A FIELD)\* Taxonomic Serial Number - Unique identifer for each **ITIS GOV** Tied to Species through CODE/DESCRIPTION relationship in Domain Properties 5 FeatureCondition Text  $20$ Life-stage, health or reproductive activity of plant EDDMAPS SDS name with EDDMAPS domains  $\overline{2}$  $17$ 6 ManagementAction Text The practice used in response to the feature **SDSFIE**  $\overline{3}$ 7 Activelnaredient Text 24 The chemical used to treat the invasive species Biologist 8 HabitatType **Text**  $12$ The condition of the area being surveyed **Biologist** 9 Notes Text 255 Free flow for comments  $AI$ SDS uses "FeatureDescription" EDDMAPS uses "Comments". "Notes" is shorter word for iphone form? 10 ObservationDate Date  $\sim$ Date the feature was GPS'd **EDDMAPS** Autopopulated 5  $14$ 11 Observer Text auto-populate with ArcGIS Online login 12 GlobalUniqueID GUID A unique alphanumeric designation for each and every individual record **SDSFIE** All agree on the value of GUID  $13$  $14$ 15 16 ISM\_Flora\_Polygon Polygon 17 NAME **TYPE** Characters **Description** Source **Comments** ORDER 18 Species Text 47 Field Biologist indicates which species is observed Biologist 14 Domain names 19 TSN \*(NOT A FIELD)\* Taxonomic Serial Number - Unique identifer for each **ITIS.GOV** Tied to Species through CODE/DESCRIPTION relationship in Domain Properties 20 FeatureCondition Text  $20$ Life-stage, health or reproductive activity of plant EDDMAPS SDS name with EDDMAPS domains  $\overline{2}$ 21 ManagementAction Text  $17$ The practice used in response to the feature **SDSFIE** 3 22 ActiveIngredient Text  $24$ The chemical used to treat the invasive species Biologist 23 HabitatType Text  $12$ The condition of the area being surveyed Biologist Calculated from Area of Poly 24 Square Feet INT  $6$ 25 Percent Cover  $11$ Trace (<1%), Etc. Text 26 Notes Text 255 Free flow for comments **ALL** SDS uses "FeatureDescription" EDDMAPS uses "Comments". "Notes" is shorter word for iphone form? 27 ObservationDate Date **EDDMAPS** Date the feature was GPS'd Autopopulated 5 28 Observer Text  $14$ auto-populate with ArcGIS Online login 29 GlobalUniqueID **SDSFIE** GUID A unique alphanumeric designation for each and every individual record All agree on the value of GUID 30  $31$  $32$  $33<sup>°</sup>$  $34$ 35 ISM\_Flora\_Line Line 36 **NAME TYPE** Characters ORDER **Description** Source **Comments** 37 Species 47 Field Biologist indicates which species is observed CESAJ 14 Domain names Text  $\mathbf{1}$ 38 TSN \*(NOT A FIELD)\* Taxonomic Serial Number - Unique identifer for each **ITIS.GOV** Tied to Species through CODE/DESCRIPTION relationship in Domain Properties SDS name with EDDMAPS domains 39 FeatureCondition Text 20 Life-stage, health or reproductive activity of plant **EDDMAPS**  $\overline{2}$  $17$ The practice used in response to the feature 40 ManagementAction **SDSFIE** Text  $\overline{a}$ 41 ActiveIngredient Text 24 The chemical used to treat the invasive species **Biologist**  $12$ 42 HabitatType Text The condition of the area being surveyed **Biologist** 43 Width FT **S INT** Distance in feet FROM observer of typical species/condition/action CESAJ 44 Notes Text 255 Free flow for comments **ALL** SDS uses "FeatureDescription" EDDMAPS uses "Comments". "Notes" is shorter word for iphone form?  $\overline{5}$ 45 ObservationDate Date Date the feature was GPS'd **EDDMAPS** Autopopulated  $14$ auto-populate with ArcGIS Online login 46 Observer Text 47 TSN **INT**  $\,$  6 Taxonomic Serial Number - Unique identifer for each **ITIS.GOV** 48 GlobalUniqueID GUID A unique alphanumeric designation for each and every individual record **SDSFIE** All agree on the value of GUID 49  $50\,$ 51 52

 $\sim$ 

 $? \quad \Box - \quad \Box$  X

### **XI 日 ち**・ペーン

HOME INSERT PAGE LAYOUT FORMULAS DATA REVIEW **ACRORAT** VIEW

 $F10$  $\chi \swarrow f_x$  Aminocyclopyrachlor  $\,$  B  $\mathbb C$  $\mathsf D$ E F G  $H$  $\boxed{\blacktriangle}$  $\overline{A}$ TSN for SPECIES FEATURE COND 1 SPECIES **MANGT ACTION** Percent\_Cover ActiveIngredient HabitatType  $2$  ALL  $ALL$ **ALL ALL POLYGON ALL** ALL 3 Casuarina spp. (Australian pine) Triclopyr - T Disturbed \*(default) 19514 In Flower **Basal Spray** Trace  $($  1%) 4 Cinnamomum camphora (camphor tree) 18175 In Fruit **Cut Stump**  $1 - 5%$ Glyphosate - T **Natural Area** 5 Imperata cylindrica (cogongrass)  $6 - 25%$ Triclopyr - AQ 41788 Resprouting **Hand Pull** Other 6 Lantana camara (lantana) 32175 Seedling **Foliar Spray** 26-50% Glyphosate - AQ 7 Leucaena leucocephala (lead tree) 51-75% 26766 Immature Biological Imazapyr - T 8 Lygodium japonicum (Japanese climbing fern) 17983 **Mature** Hack & Squirt 76-95% Imazamox - AQ 9 Lygodium microphyllum (Old World climbing fern) 17984 Dead **Girdle** 96-100% Aminopyralid 10 Melia azedarach (Chinaberry) 29024 **Seeds** Survey Aminocyclopyrachlor 11 Ricinus communis (castor bean) Other 28393 **Mixed Stand** Other N/A \*(default) 12 Schinus terebinthifolius (Brazilian pepper) 28812 **Not Present** 13 Tamarix spp. (Saltcedar) 22303 14 Triadica sebifera (Chinese tallow) 522777 15 Urena lobata (caeasarweed) 21759 16 Other  $\sim$ 17 \*(ADD)\* Melinis repens (Natal grass) 565301 18 19  $20$  $21$  $22$ 23 24 25 26 27 28 29 30  $31$ 32 33

 $\sim$ 

### XII 日 ち · マ · =

FILE HOME **INSERT** PAGE LAYOUT FORMULAS DATA REVIEW VIEW CESAJ\_ISM\_COLLECTOR\_TRACKING.xls [Compatibility Mode] - Excel

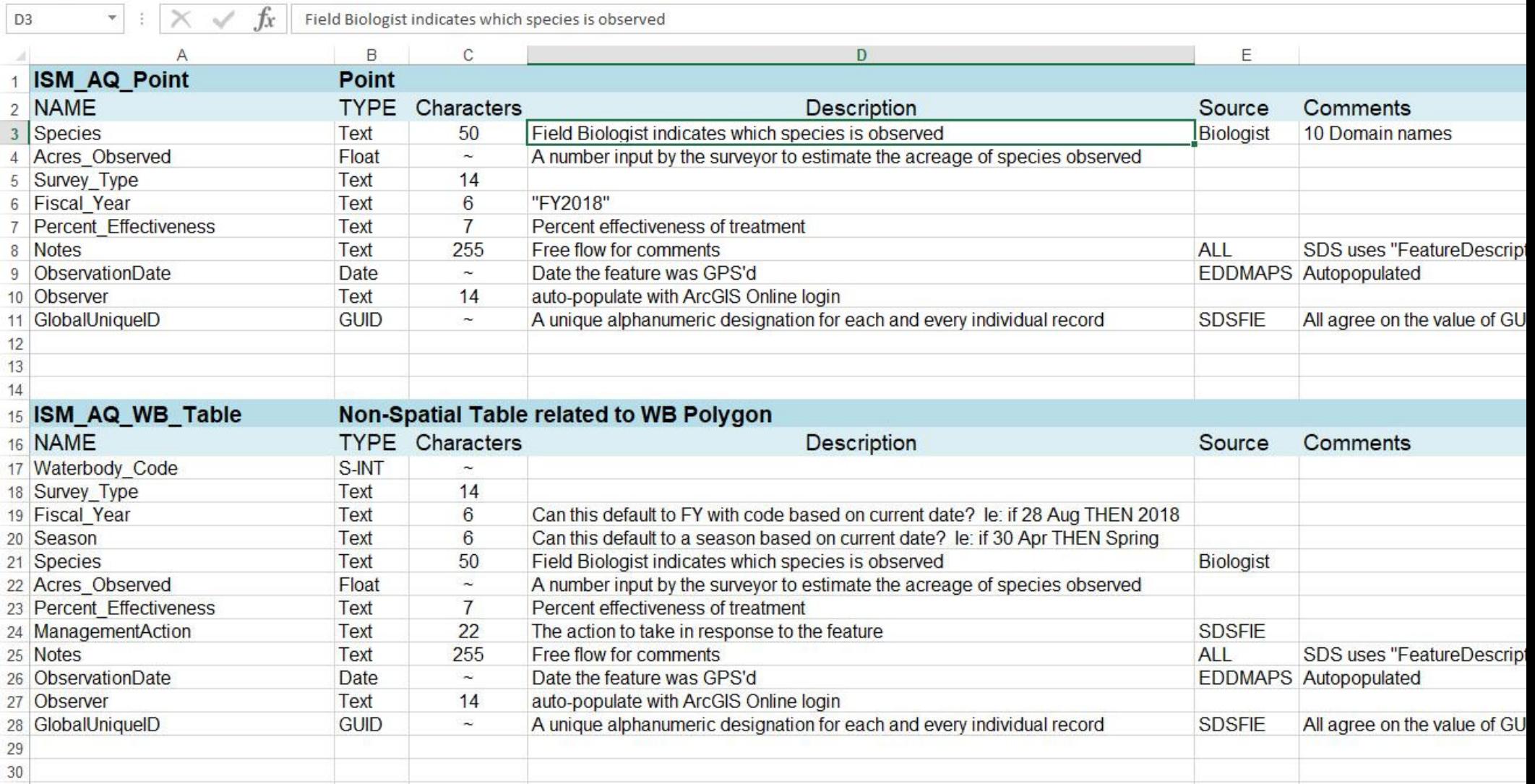

ACROBAT

 $\begin{array}{ccccc} \textbf{Q} & \textbf{Q} & \text$ 

### CESAJ\_ISM\_COLLECTOR\_TRACKING.xls [Compatibility Mode] - Excel

 $\begin{array}{ccccccccc} & 2 & \boxtimes & - & \oplus & \times \end{array}$ Spencer, Jessica E CIV USARMY CESAJ (US) ~

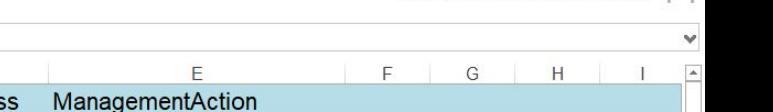

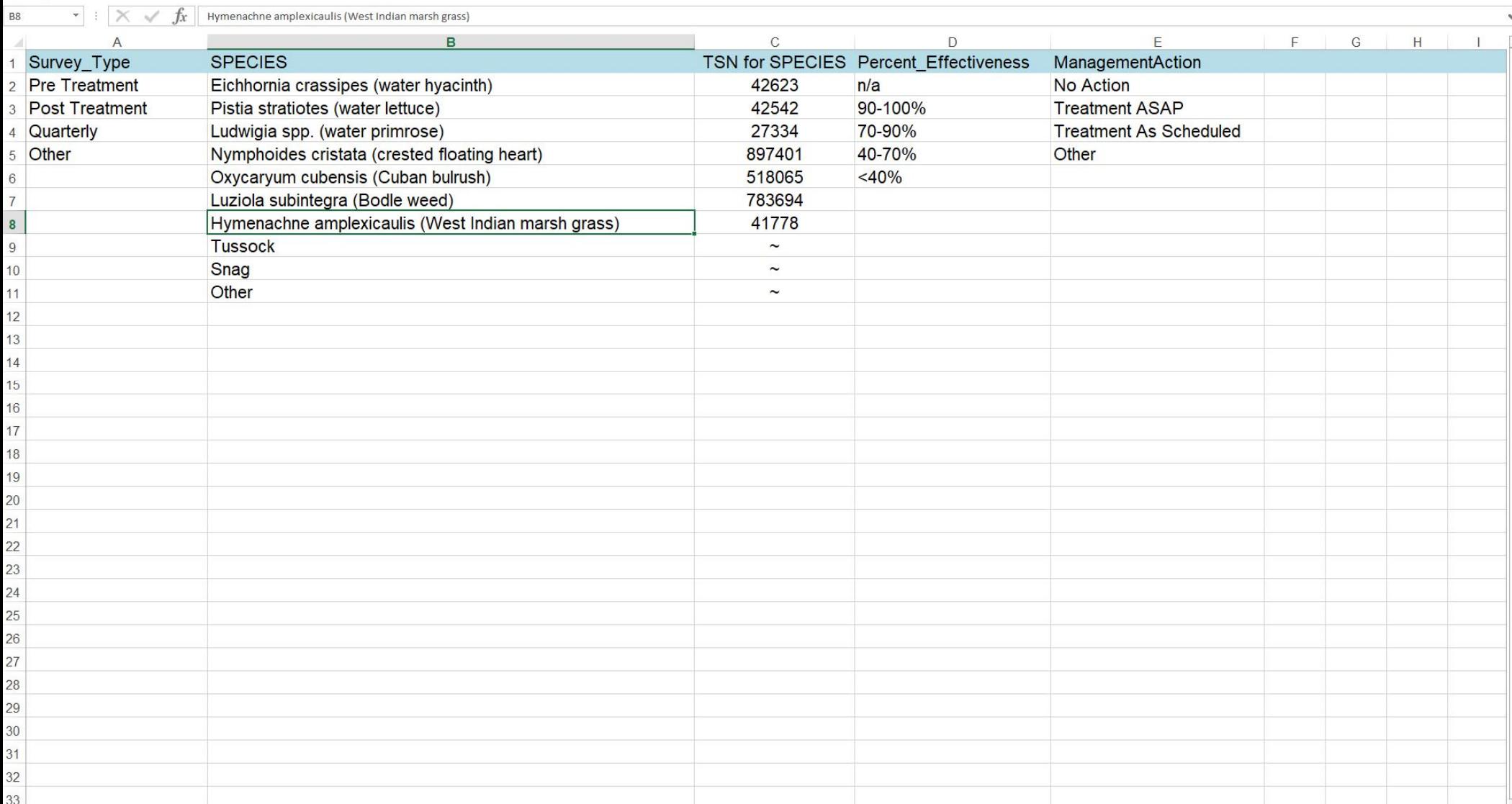

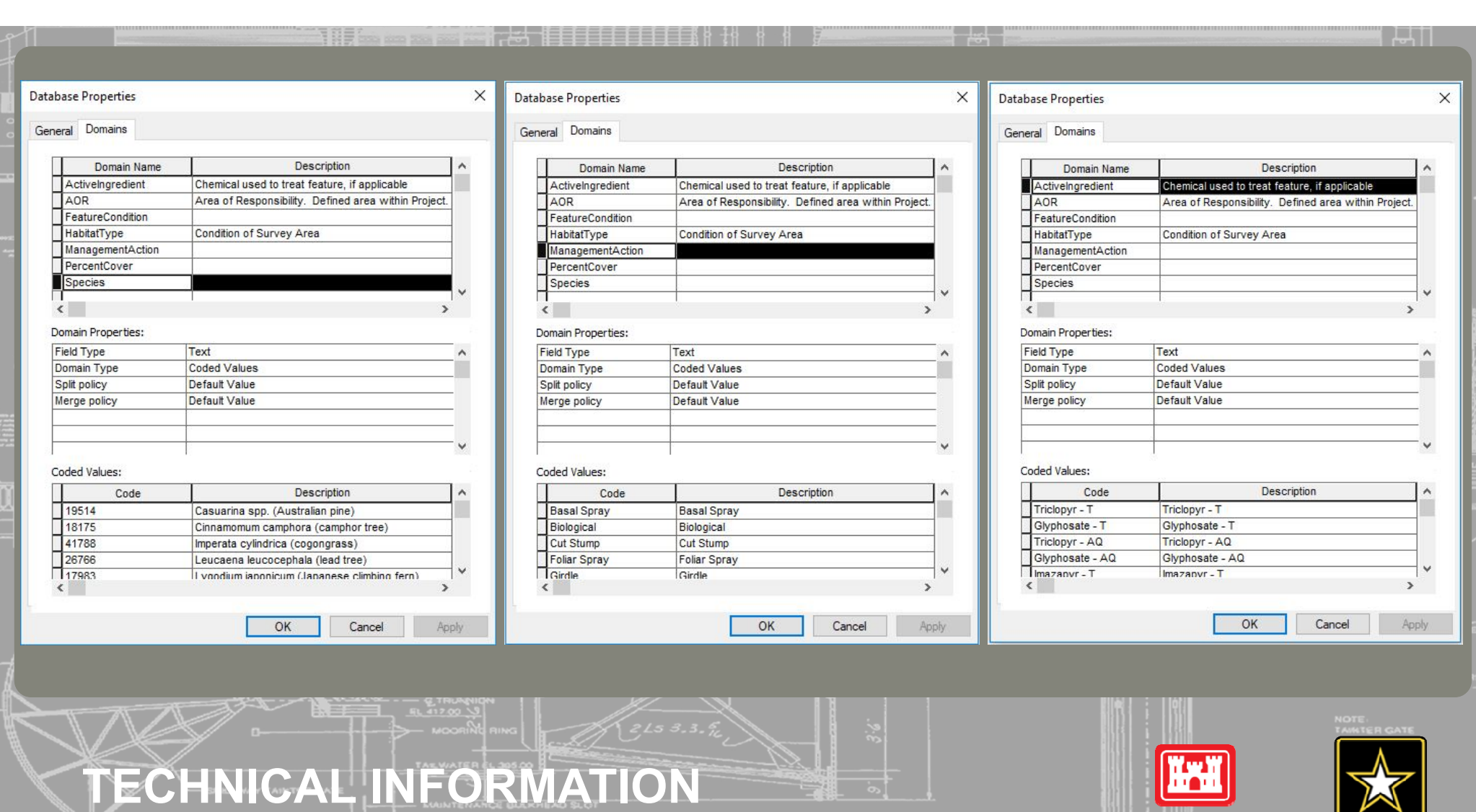

**US Army Corps<br>of Engineers \***<br>Portland District

 $\rightarrow \infty$ 

**BO BOARDER** 

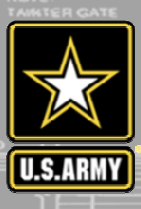

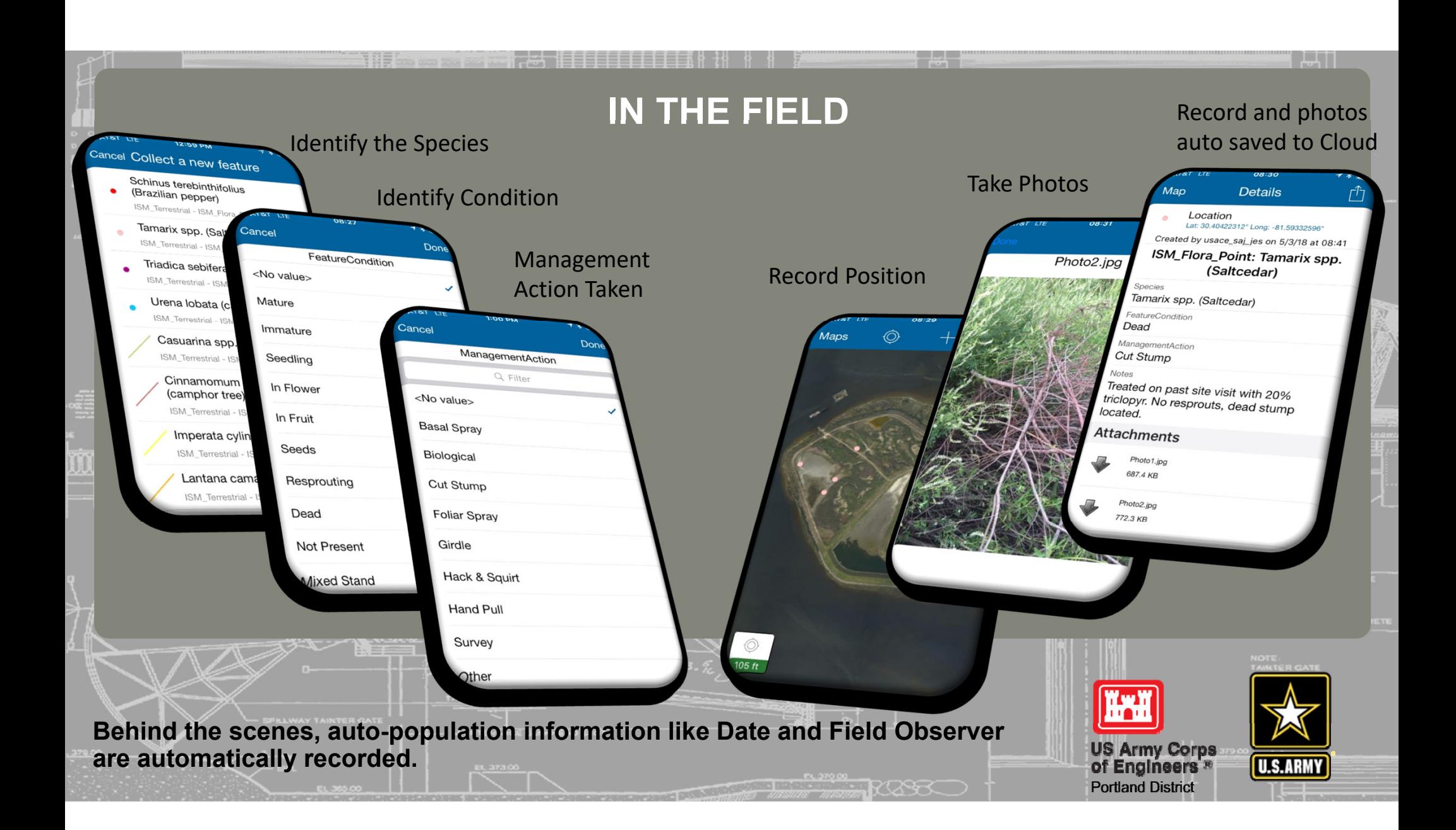

### Details + Add - Edit BB Basemap | Analysis About **De Content E** Legend

Invasive Species - Terrestrial... X **@** services7.arcgis.com

https://usace.maps.arcgis.com/home/webmap/viewer.html?webr

Invasive Species - Terrestrial - CESAJ

**ITY** 

 $\boldsymbol{+}$  $\frac{1}{2}$ 

 $\overline{\bigcirc}$ 

**DATA DISSEMINATION - WEBMAP** 

品 Save – <sup>®®</sup> Share A Print – | ◆ Directions A Measure 19 Bookmarks Find address or place

D- 俞☆ @ 0

esrı

 $\Box$ 

State of Florida, USDA FSA, Digital

New Map Jessica

Legend

TR\_Track\_Log

 $\leftarrow$ 

Home

### Invasive\_Species\_Managment\_CESAJ -<br>ISM\_Flora\_Point

- Casuarina spp. (Australian pine)
- Cinnamomum camphora (camphor tree)
- **O** Imperata cylindrica (cogongrass) • Lantana camara (lantana)
- Leucaena leucocephala (lead tree)
- Lygodium japonicum (Japanese climbing fern)
- Uygodium microphyllum (Old World climbing fern) • Melia azedarach (Chinaberry)
- O Other
- Ricinus communis (castor bean)
- Schinus terebinthifolius (Brazilian pepper)
- Tamarix spp. (Saltcedar)
- Triadica sebifera (Chinese tallow)
- **O** Urena lobata (caeasarweed)

### Invasive\_Species\_Managment\_CESAJ -**ISM\_Flora\_Line**

- Casuarina spp. (Australian pine)
- Cinnamomum camphora (camphor tree)
- Imperata cylindrica (cogongrass)
- Lantana camara (lantana)

Other

**Trust Center** 

Q  $\Box$  $\overline{ }$  $\circ$ e

- Leucaena leucocephala (lead tree)
- 

- Ricinus communis (castor bean) -Schinus terebinthifolius (Brazilian pepper)

Contact Esri

- Tamarix spp. (Saltcedar) -Triadica sebifera (Chinese tallow) - Urena lobata (caeasarweed)

- Melia azedarach (Chinaberry)

**Report Abuse** 

Contact Us

- 
- 
- 
- 
- 
- 
- Lygodium microphyllum (Old World climbing fern)
- 
- 
- 
- 
- 
- 
- 
- 
- 
- 
- 
- 
- Lygodium japonicum (Japanese climbing fern)
- 
- 
- 

- 
- 
- 

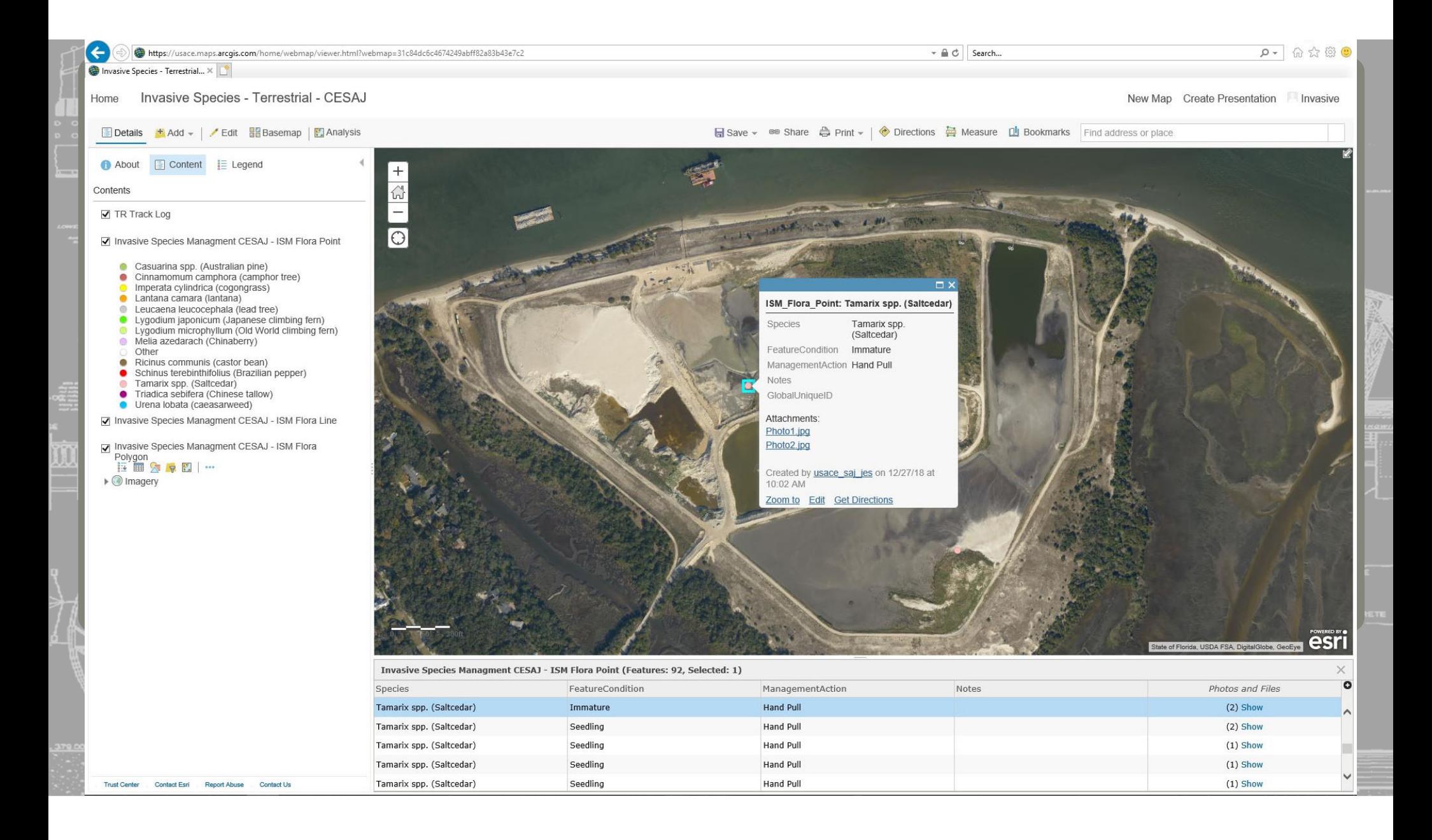

ועם חליפרופס - ופוופסוווטו - הדחשת

 $\vert$   $\vert$   $\vert$   $\vert$   $\vert$   $\vert$   $\vert$ 

ivew ividy Ureale Fresentation

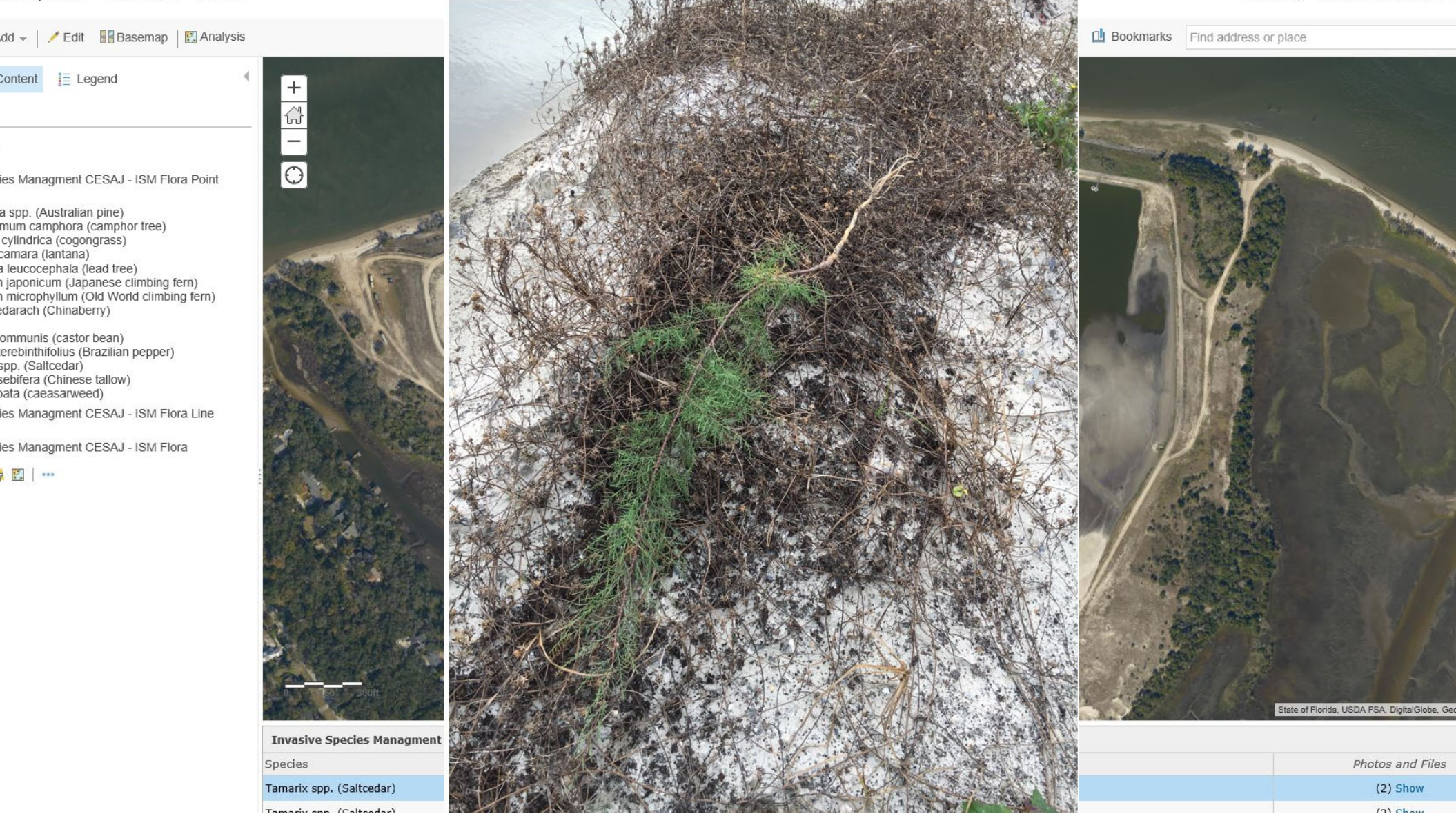

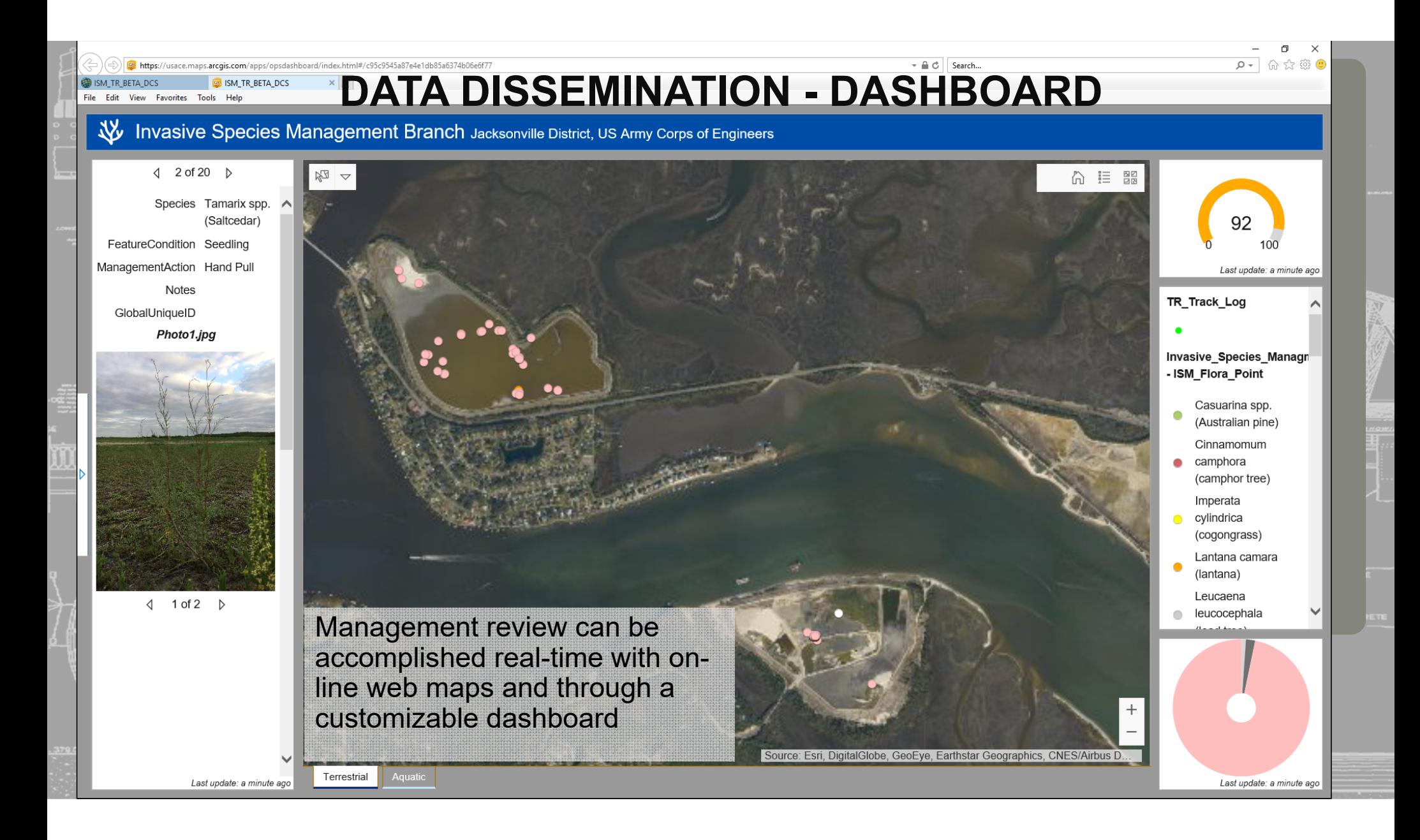

### **HOW TO MAKE IT HAPPEN**

### **Materials Ready to Share**

### 2<br>2 **A Standard Operating Procedure –**

projects to make them relevant to your area of responsibility provides instruction on how to edit existing

**Excel Spreadsheet** – contains all of the fields/domains and drop down lists

**Terrestrial Geodatabase** - provides set up for Arc Collector terrestrial data collection

**Aquatic Geodatabase** – provides set up for Arc Collector aquatic data collection

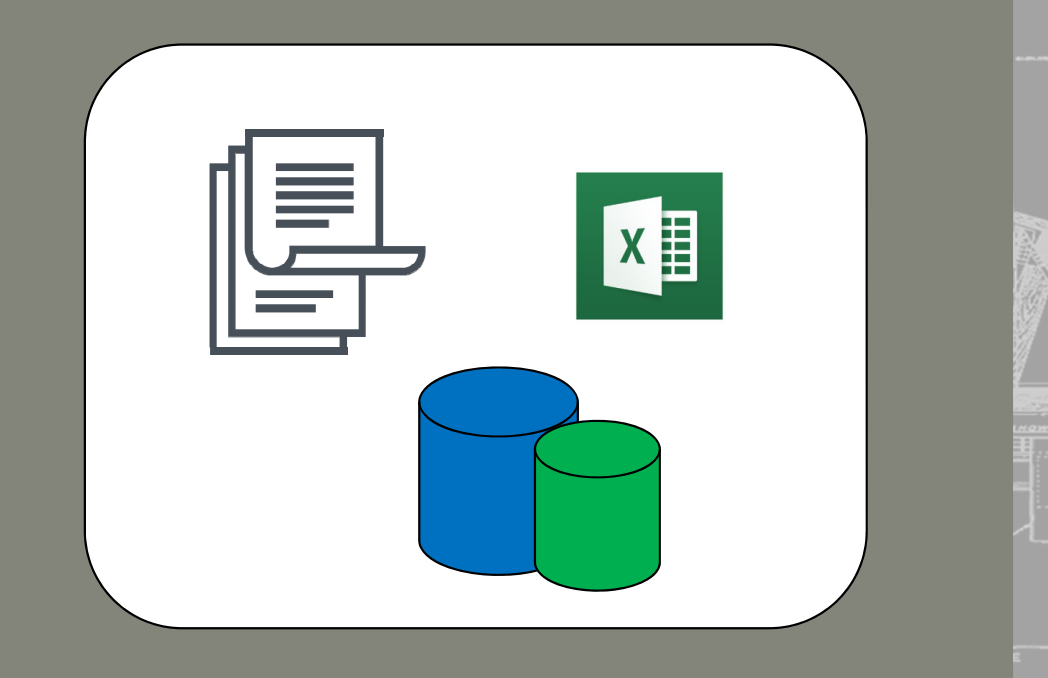

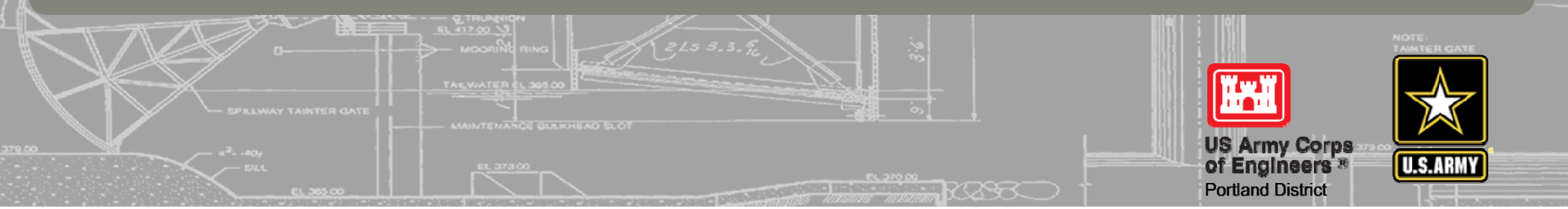

# **HOW TO MAKE IT HAPPEN**

- (ESRI). <u>No additional cost</u> for software, apps, cloud storage. • USACE has an Enterprise License Agreement in place with the software vendor
- Every District & Lab has a POC in place for ArcGIS Online access & data management. •
- • ECB 2018-12 - Transfer of Data Collected by Global Positioning System and Geographic Information System Devices onto CorpsNet approves process.

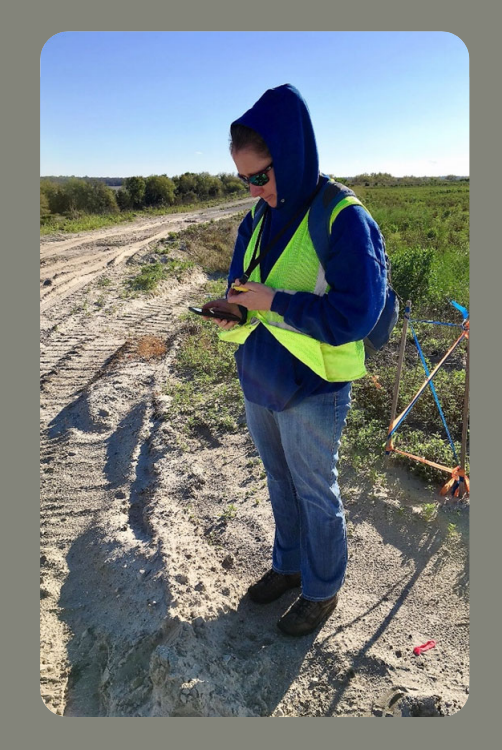

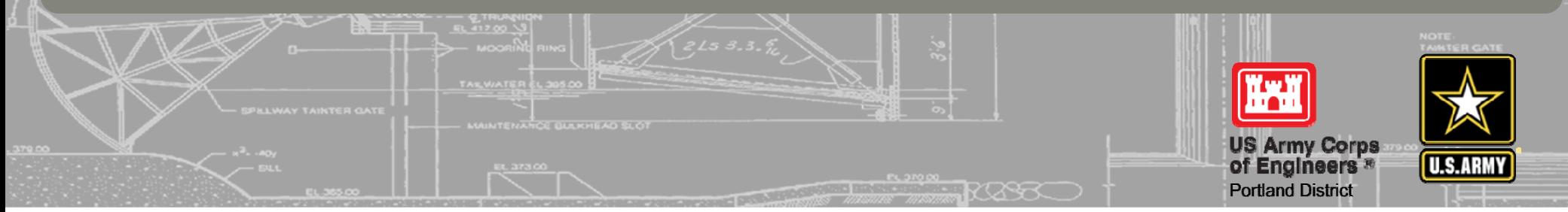

## **EARLY DETECTION & DISTRIBUTION MAPPING SYSTEM**

\_ :============

有翅目

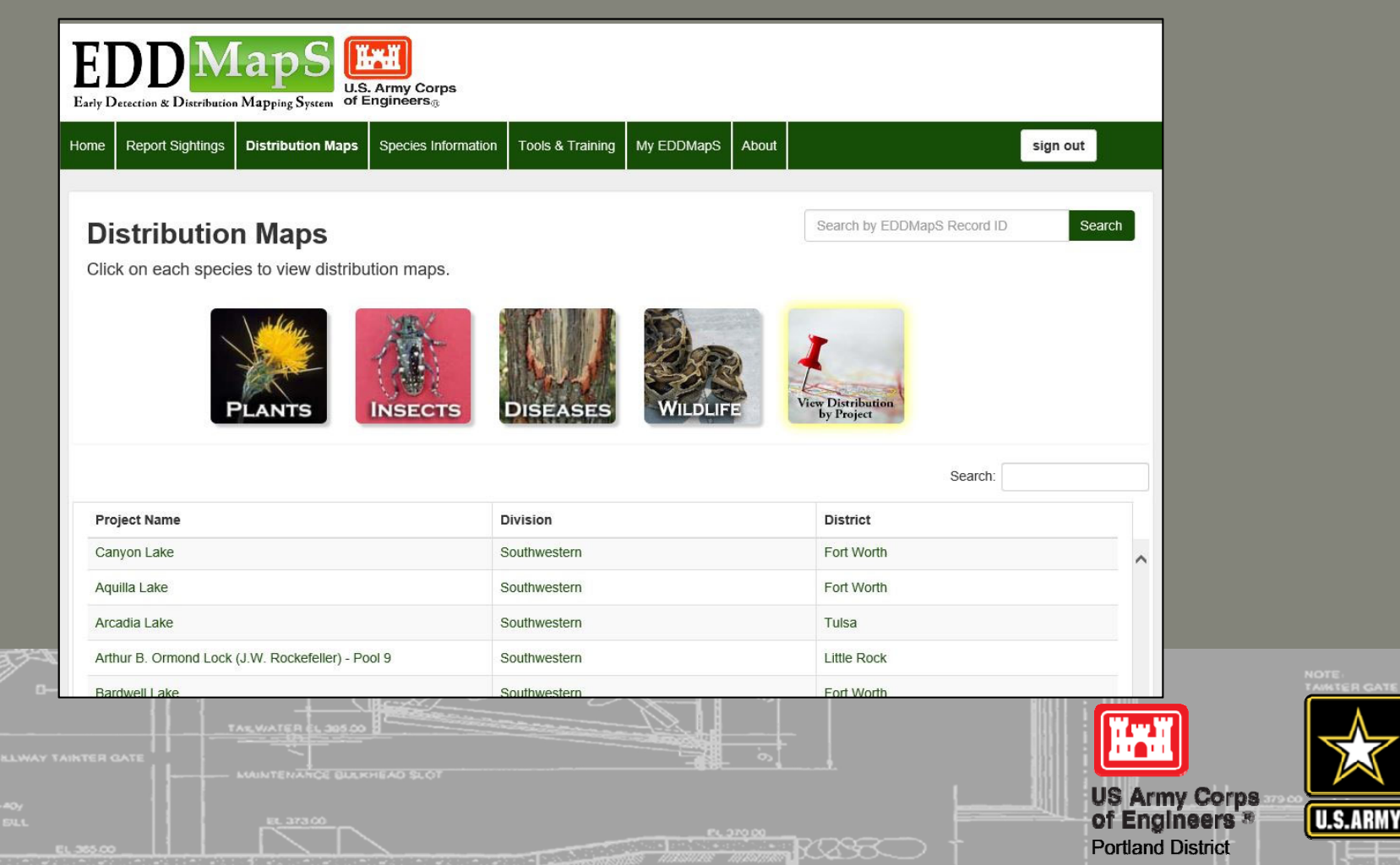

I LITI

## **EARLY DETECTION & DISTRIBUTION MAPPING SYSTEM**

EDDMAPS brings together disparate invasive species data sets (Federal, state, local agency data, as well as citizen scientists)

 $\mathbf{5}$ 0 0 0Data is verified - QA/QC

Provides a better idea of the distribution of species across the United States

Alerts can be set up to notify you when a certain species is reported, or a new report is entered for a county or state

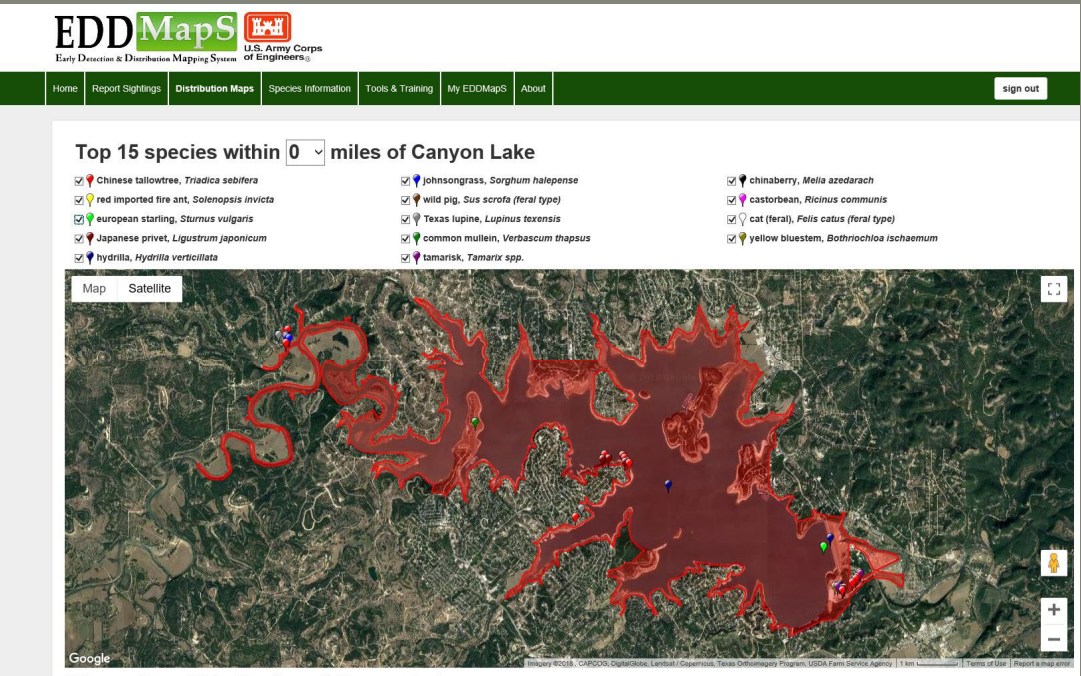

All species within 0 miles of Canyon Lake

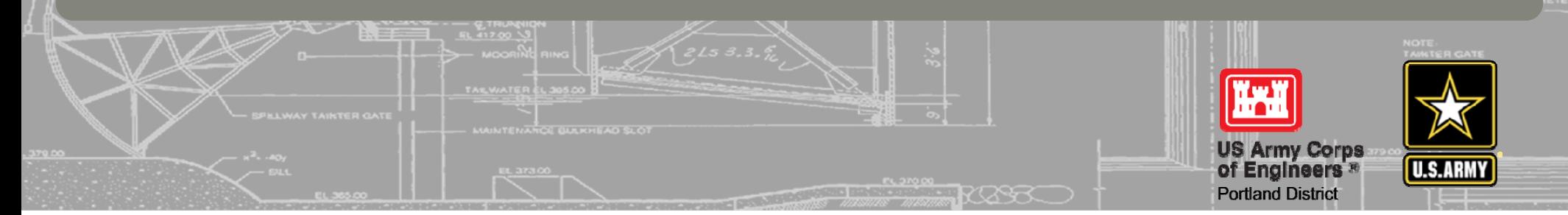

# **EDDMAPS AND THE CORPS OF ENGINEERS**

237 237 237www.eddmaps.org/usace 2013 – USACE worked with UGA to develop the EDDMapS Corps Module

Corps Invasive Species Leadership Team is working towards broader use within the Corps

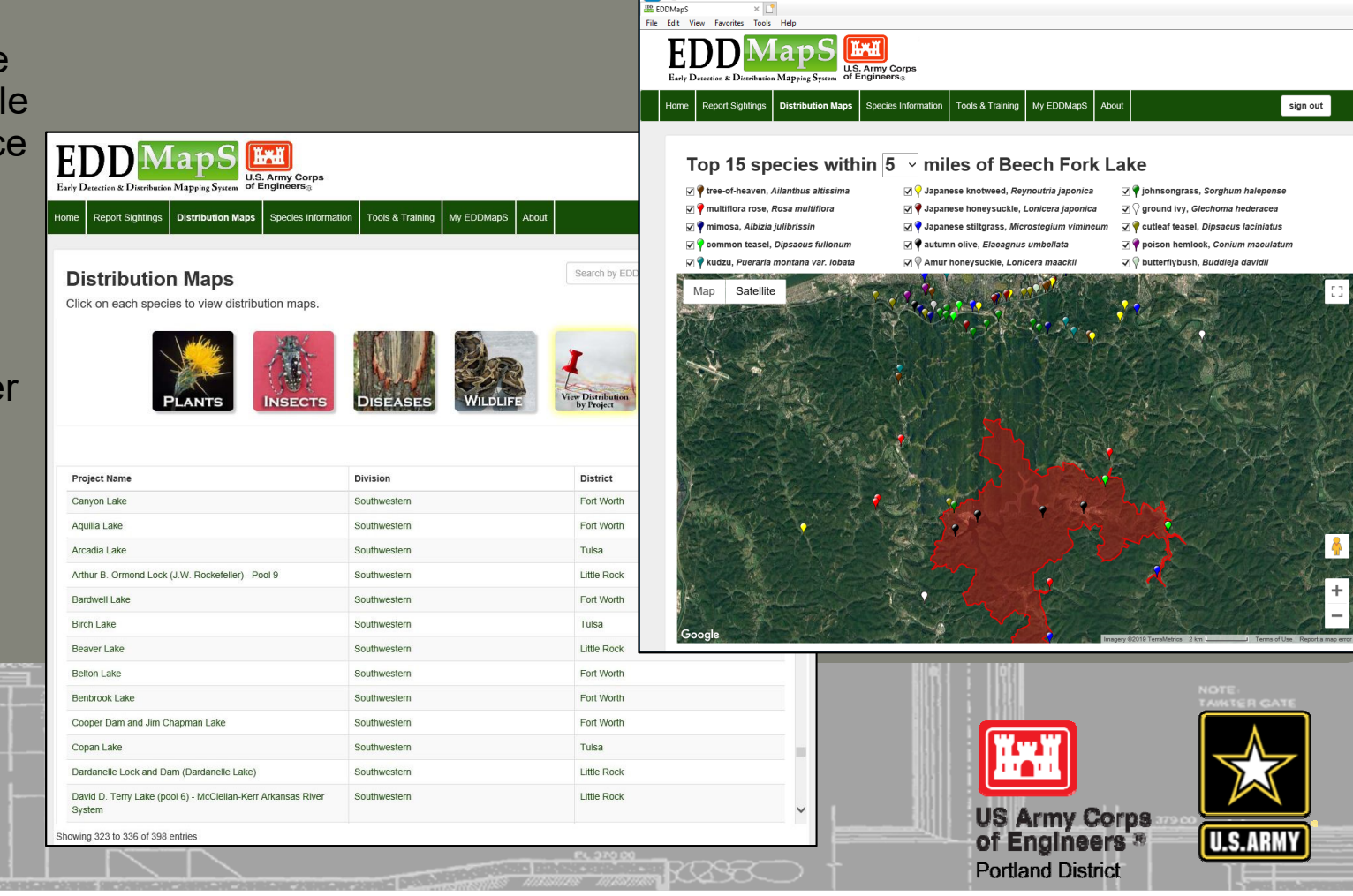

⊌

**Jig** https:

.eddmaps.org/usace/distribution/pro

 $\boxed{0}$ 

 $\rho - \hat{a} \hat{a} \otimes \hat{a}$ 

- A C Search...

## **EDDMAPS CORPS MODULE**

been reported within their project boundaries (by staff and members of the public) EDDMAPS Corps Module allows Corps employees to view the species that have

Corps staff can also view invasive species that are within a certain radius of their projects

**Helps with development of management strategies**

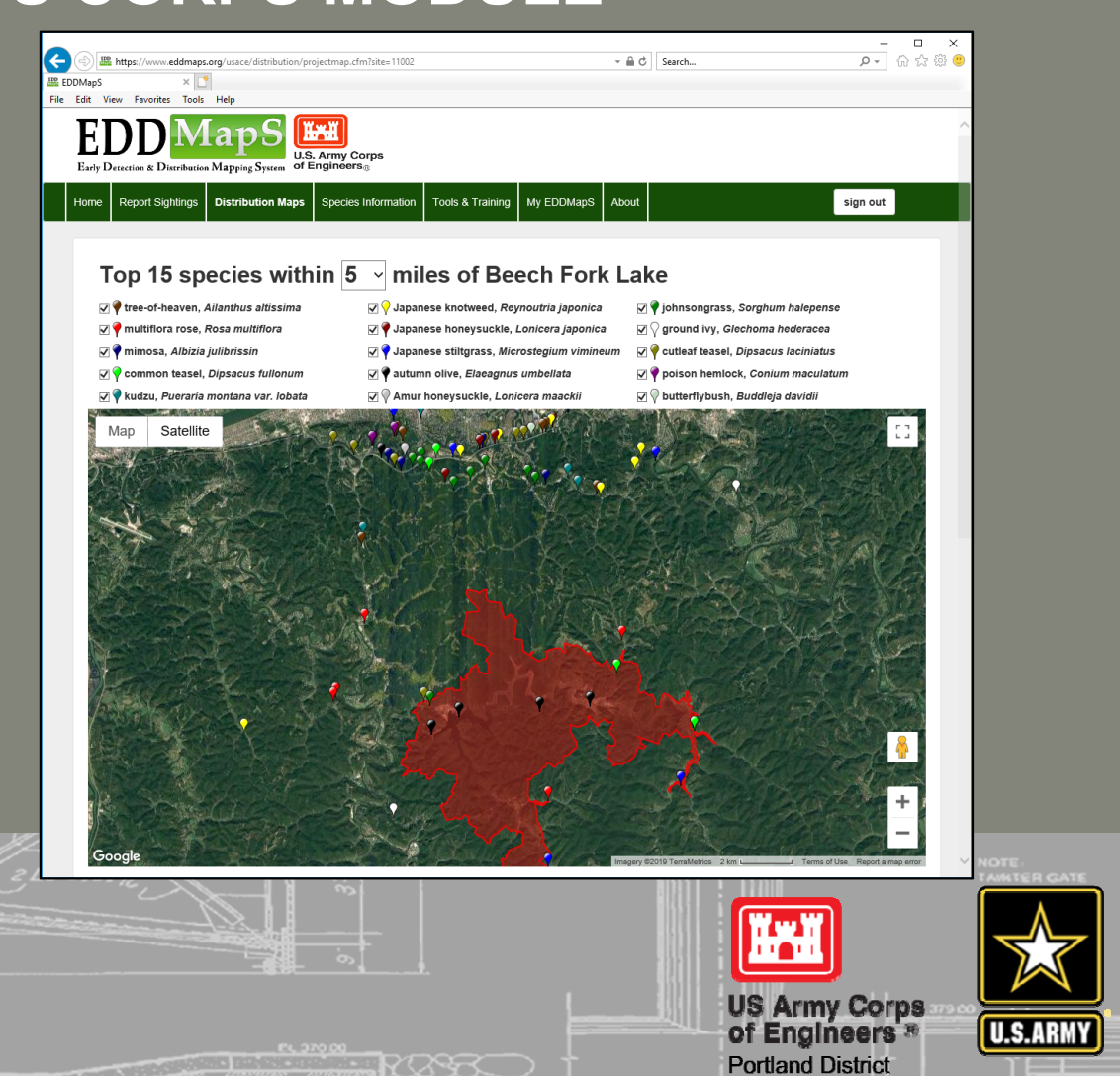

## **INCORPORATING DATA INTO EDDMAPS**

compatible with the EDDMAPS database (linked by TSN number for The Arc Collector projects were specifically designed to be each species)

Data can be shared with EDDMAPS through a bulk data upload (just send them your files)

Allows EDDMAPS to display Corps data along with all other national data and enhances utility of Corps Module in EDDMAPS

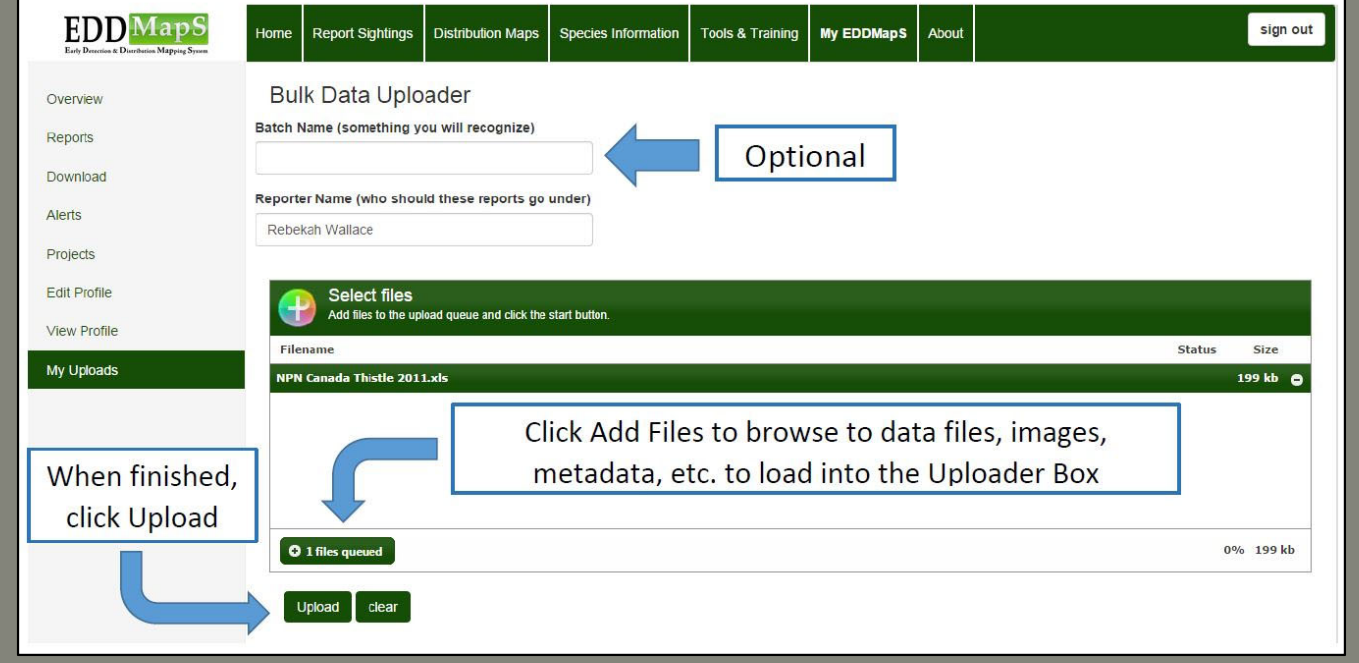

 $\Box$ 

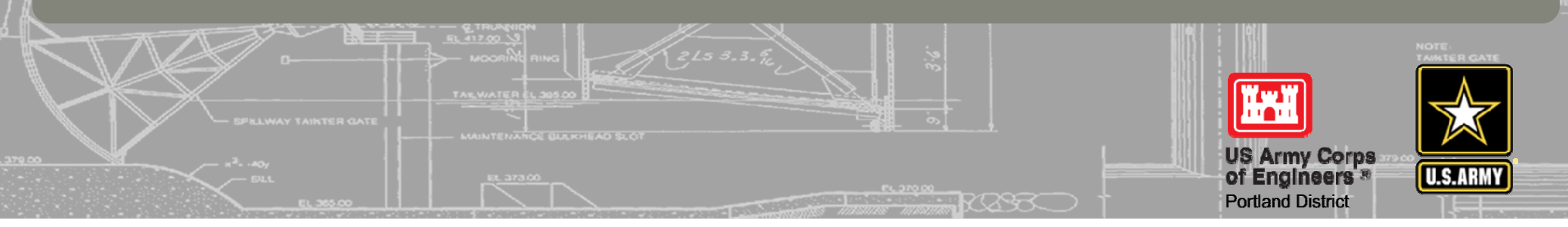

## **SUMMARIZING DATA FOR OMBIL**

Reports can be run on the Arc Collector data to provide summaries for the end of the FY.

 $\overline{1}$ 0 0 0  $\mathsf{r}$ Query tool that can provide EDDMAPS also has an Advanced summarized information based on date, location, observer, etc.

Improves the data quality for OMBIL and provides managers with a geospatial database that OMBIL does not contain.

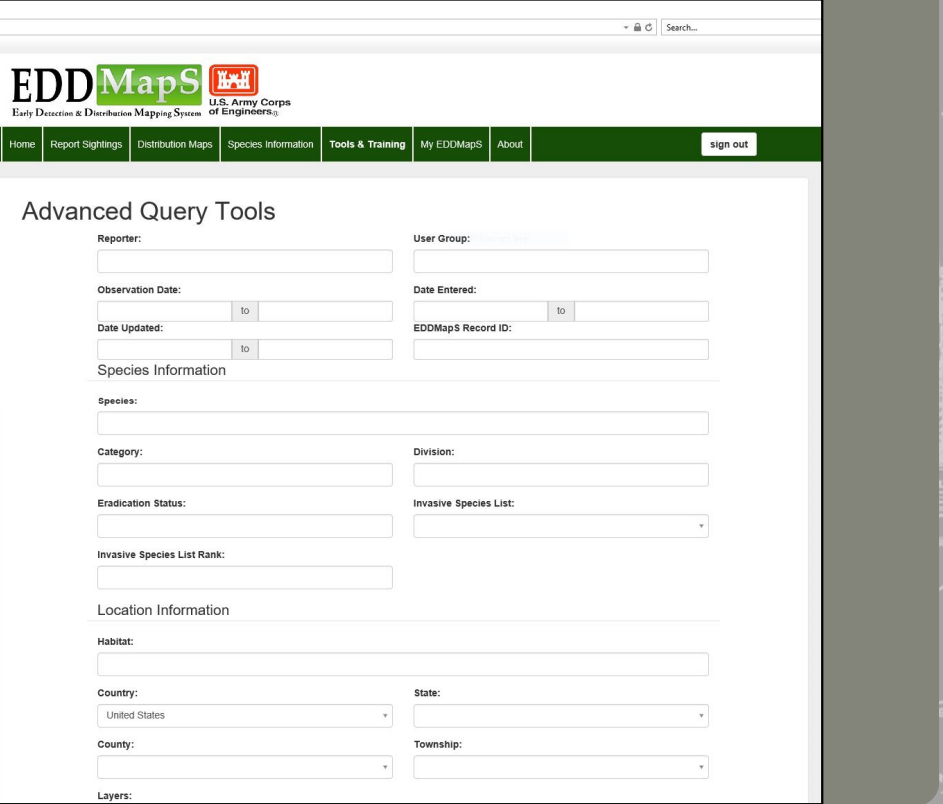

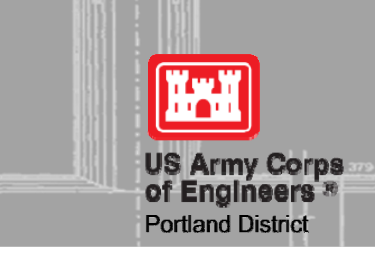

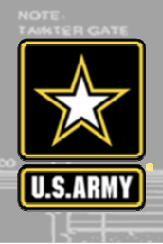

### **QUESTIONS?**

 $\Box$ 

### $\ddot{\phantom{a}}$ 200 200 200<u>Jessica.E.Spencer@usace.army.mil</u> 5 80 119 27252 174 .59**Jessica Spencer (Invasive Species Biologist)**

## **Douglas Swanson (GIS Specialist) Doug.C.Swanson@usace.army.mil**

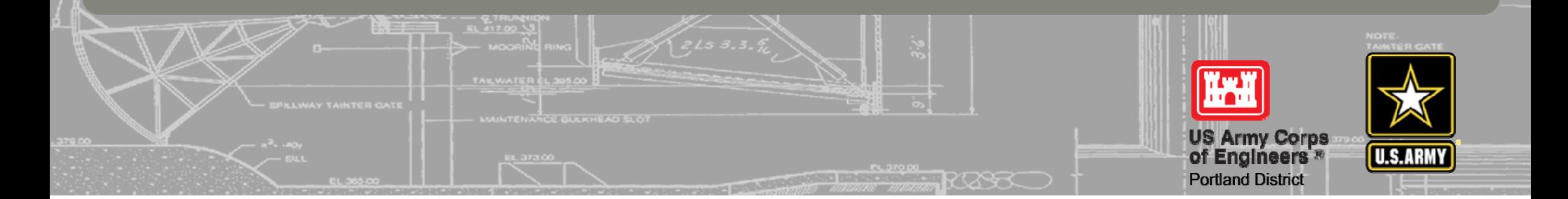